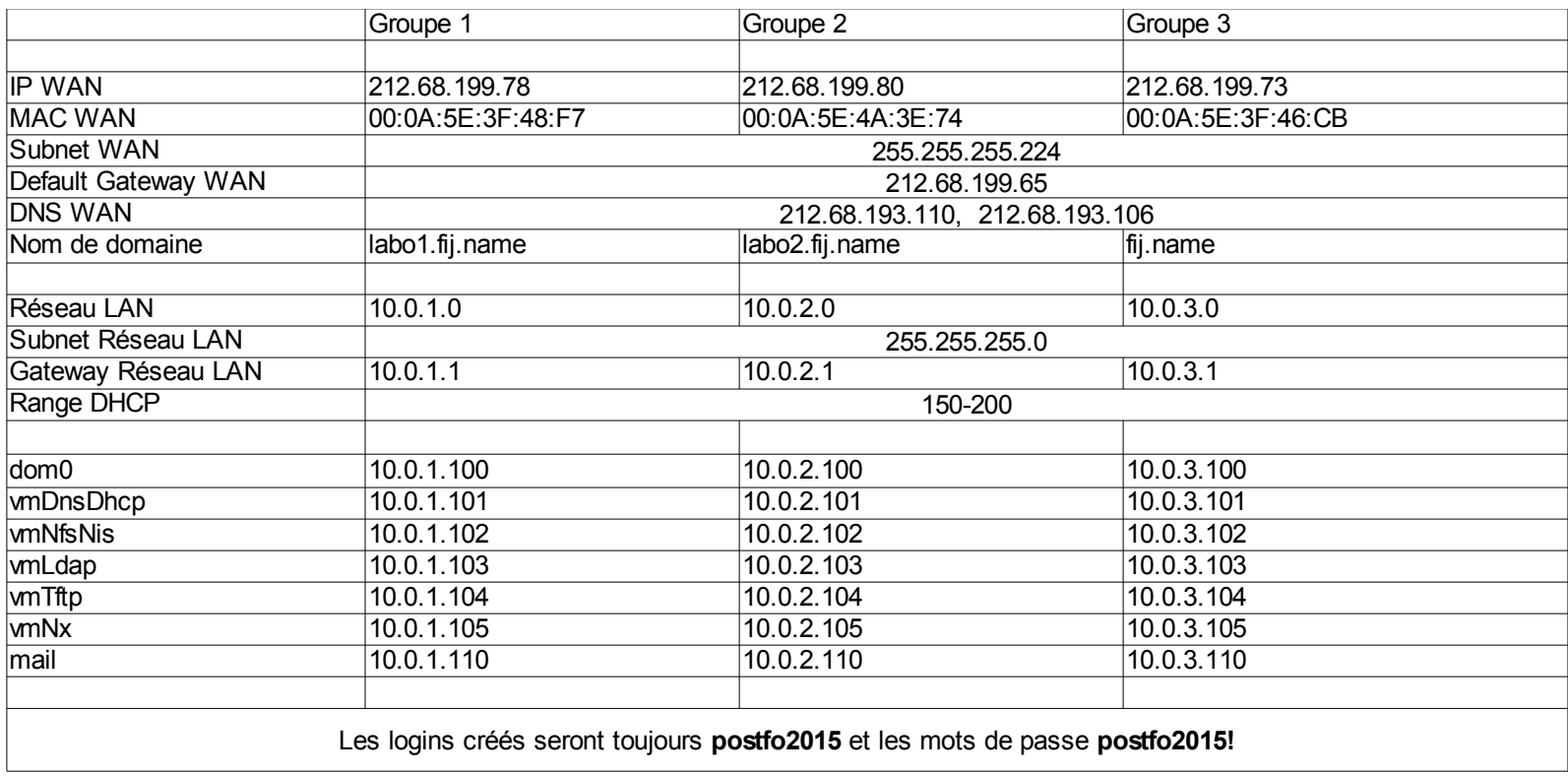

- Noms publics : mail : mail+nom de domaine
	- ftp : ftp+nom de domaine
	- http: http+nom de domaiine